## FINDEN SIE AUSZUBILDENDE! BEWERBUNGEN ONLINE ÜBER **BIS.DE ERHALT**

Kennen Sie schon die Ausbildungsplatzbörse im Netz unter **www.e-zubis.de/stellenfinder** ?

Profitieren Sie von der starken Nachwuchskampagne des E-Handwerks. Stellen Sie als Innungsbetrieb Ihre freien Ausbildungsplätze kostenlos in die Ausbildungsplatzbörse ein. Jugendliche, die über e-zubis.de und das Internet einen Ausbildungsplatz suchen, können sich direkt über die Website bei Ihnen bewerben. Über eine Online-Bewerbungsmaske erhalten Sie die Bewerbungsunterlagen direkt per E-Mail.

Hier zeigen wir Ihnen, wie Sie mit nur wenigen Klicks Ihr Firmenprofil so einstellen, dass Ihre freien Ausbildungsstellen im Netz gefunden werden können.

Hier finden Sie den Link:

LIV Berlin/Brandenburg www.eh-bb.de/mitgliederbereich/profil-bearbeiten.html

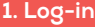

Loggen Sie Sich mit Ihrem Benutzernamen und Passwort ein, um Ihr Profil zu bearbeiten.

## **2. Auswahl treffen und Ihre freien Ausbildungsstellen eintragen.**

**E-ZUBIS** 

für Ihre Ausbildungsplätze hinterlegen.

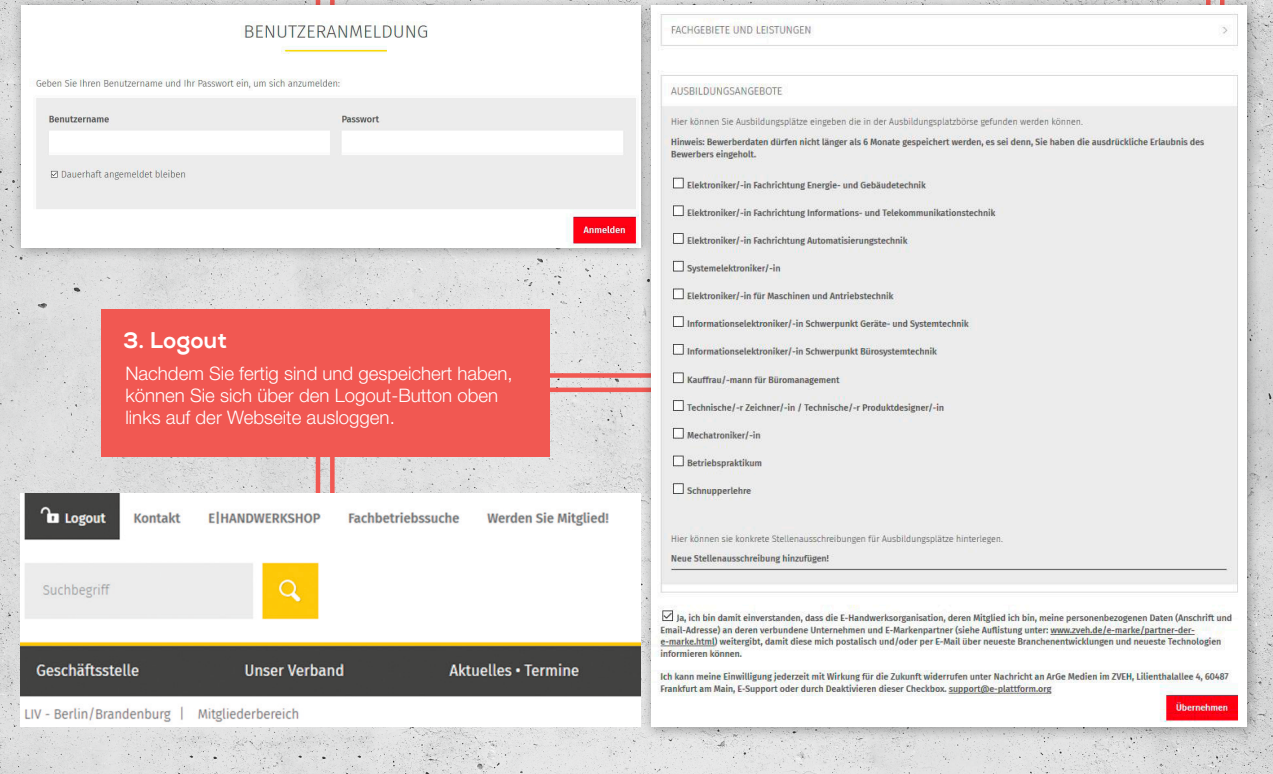

Falls Sie ihre Zugangsdaten nicht zur Hand haben, wenden Sie sich bitte an den Landesinnungsverband Berlin/Brandenburg über die Webseite www.eh-bb.de